### **Übersicht**

# **Technische Informatik IElektrotechnische Grundlagen**

**Prof. Dr. U. KebschullTechnische Informatikkebschull@informatik.uni-leipzig.de**

#### **Q** Geschichtliche Übersicht **O** Physikalische Grundlagen

- Õ **Elektrische Ladung**
- Õ **Gleichstrom, Ohmsches Gesetz, Kirchhoffsche Gesetze**

**Übersicht**

- Õ **Elektromagnetisches Feld**
- Õ **Wechselstromkreis**
- Õ **Schaltvorgänge**
- **O** Halbleitertechnologie
	- Õ **Dioden**
	- Õ **Bipolare und FET- Technologie**
	- Õ **NMOS- und CMOS-Schaltkreise**
	- Õ **Der Transistor als Schalter**

Technische Informatik I Stand WS 98/99

Õ **Darstellung endlicher Automaten** Õ **Minimierung der Zustandszahl**

**O** Spezielle Schaltnetze und Schaltwerke Õ **Multiplexer, Demultiplexer, Addierer** Õ **Register, Schieberegister, Zähler**

Õ **Zustandskodierung**

- Õ **CMOS-Grundschaltungen**
- $\Rightarrow$  **PLA**

**O** Schaltwerke

Õ **Herstellung elektronischer Schaltungen**

# **Übersicht**

#### **O** Schaltnetze

Õ **Boolesche Algebren**

Technische Informatik I Stand WS 98/99

- Õ **Normalformen**
- Õ **Darstellung Boolescher Funktionen**
- **Q** Minimierung von Schaltnetzen
	- Õ **KV-Diagramme**
	-
	-
- **O** Speicherglieder
	-
	- Õ **D-Flipflop**
	-
	-

- 
- Õ **Minimierung nach Quine MC-Cluskey**
- Õ **Bündelminimierung**

- Õ **RS-Flipflop**
- 
- Õ **JK-Flipflop**
- Õ **T-Flipflop**

#### $\blacksquare$  U. Kebschull  $\blacksquare$

 $\blacksquare$  U. Kebschull  $\blacksquare$ 

 $1$ 

 $\frac{3}{3}$ 

 $\sim$  4

 $\blacksquare$  U. Kebschull  $\blacksquare$ 

 $\sim$  2

#### **Literatur**

**Die Vorlesung basiert auf den beiden Lehrbüchern:**

- m **R.J. Smith, R.C. Dorf: "Circuits, Devices and Systems" 5. Auflage, John Wiley & Sons (1992)**
- **O** W. Schiffmann, R. Schmitz:"Technische Informatik 1 **Grundlagen der digitalen Elektronik." Springer-Lehrbuch, Springer-Verlag (1992).**

#### **Weitere Empfehlungen:**

**O Hütte: "Die Grundlagen der Ingenieurwissenschaften." 29. Auflage, Springer (1992). Die "Hütte" ist ein sehr empfehlenswertes**

**Nachschlagewerk für die Gebiete Mathematik, Physik und Technische Informatik**

# **Historischer Überblick**

#### **O** Volta Alessandro 1745-1827

- Õ **führt die Arbeit Galvanis fort. Konstruiert die Voltaische Säule, die erste brauchbare Elektrizitätsquelle. Von ihm stammt der Begriff des stationären elektrischen Stromes**
- **O** Oerstedt Hans Christian 1777-1851

Technische Informatik I Stand WS 98/99

- Õ **entdeckt 1820 die Ablenkung der Magnetnadel durch elektrischen Strom (Elektromagnetismus)**
- **O** Ampere Andre Marie 1775-1836
	- Õ **entdeckt die mechanische Wirkung stromdurchflossener Leiter aufeinander (Elektrodynamisches Gesetz). Nach ihm wurde die Einheit der Basisgröße Stromstärke benannt**
- **O** Faraday Michael 1791-1867 Elektromagnetische Induktion
- **O Ohm Georg Simon 1787-1854 Ohmsches Gesetz**

# **Historischer Überblick**

- **O** Griechenland 6. Jh. v.Chr.
	- Õ **Mit Seidentuch geriebener Bernstein zieht Staubteilchen, Wollfäden u.a. Körper an. Name: Elektron = Bernstein Magneteisenstein zieht Eisen an**
- **O** Gilbert William 1540-1603
	- Õ **führt den Begriff** *Elektrizität* **ein**
- **O** Coulomb Charles 1736-1806
	- Õ **Coulombsches Gesetz.**
- **O** Galvani Luigi 1737-1798
	- Õ **Galvanische Elemente: Stromquellen deren Energie durch chemische Vorgänge frei wird**

# **Historischer Überblick**

- **O** Siemens Werner 1816-1892
	- Õ **Elektrische Maschinen (dynamoelektrisches Prinzip)**
- **Q Kirchhoff Gustav Robert 1824-1887**

Technische Informatik I Stand WS 98/99

- Õ **entdeckt die Gesetze der Stromverzweigung.**
- **O** Maxwell James Clerk 1831-1879
	- Õ **Maxwellsche Gleichungen: Beschreiben alle Erscheinungen, bei denen Elektrizität und Magnetismus miteinander verknüpft sind**
- **O** Hertz Heinrich 1857-1894
	- Õ **entdeckt experimentell die elektromagnetischen Wellen**
- **O** Edison Thomas Alva 1847-1931
	- Õ **Erfinder verschiedener Elektrogeräte: Telegraph, Kohlemikrophon, Glühlampe, u.a. Baut 1882 das erste Elektrizitätswerk**

 $7$ 

 $\blacksquare$  U. Kebschull  $\blacksquare$ 

 $\blacksquare$  U. Kebschull  $\blacksquare$ 

 $5\frac{1}{2}$ 

Technische Informatik I Stand WS 98/99

 $\blacksquare$  U. Kebschull  $\blacksquare$ 

 $\sim$  6

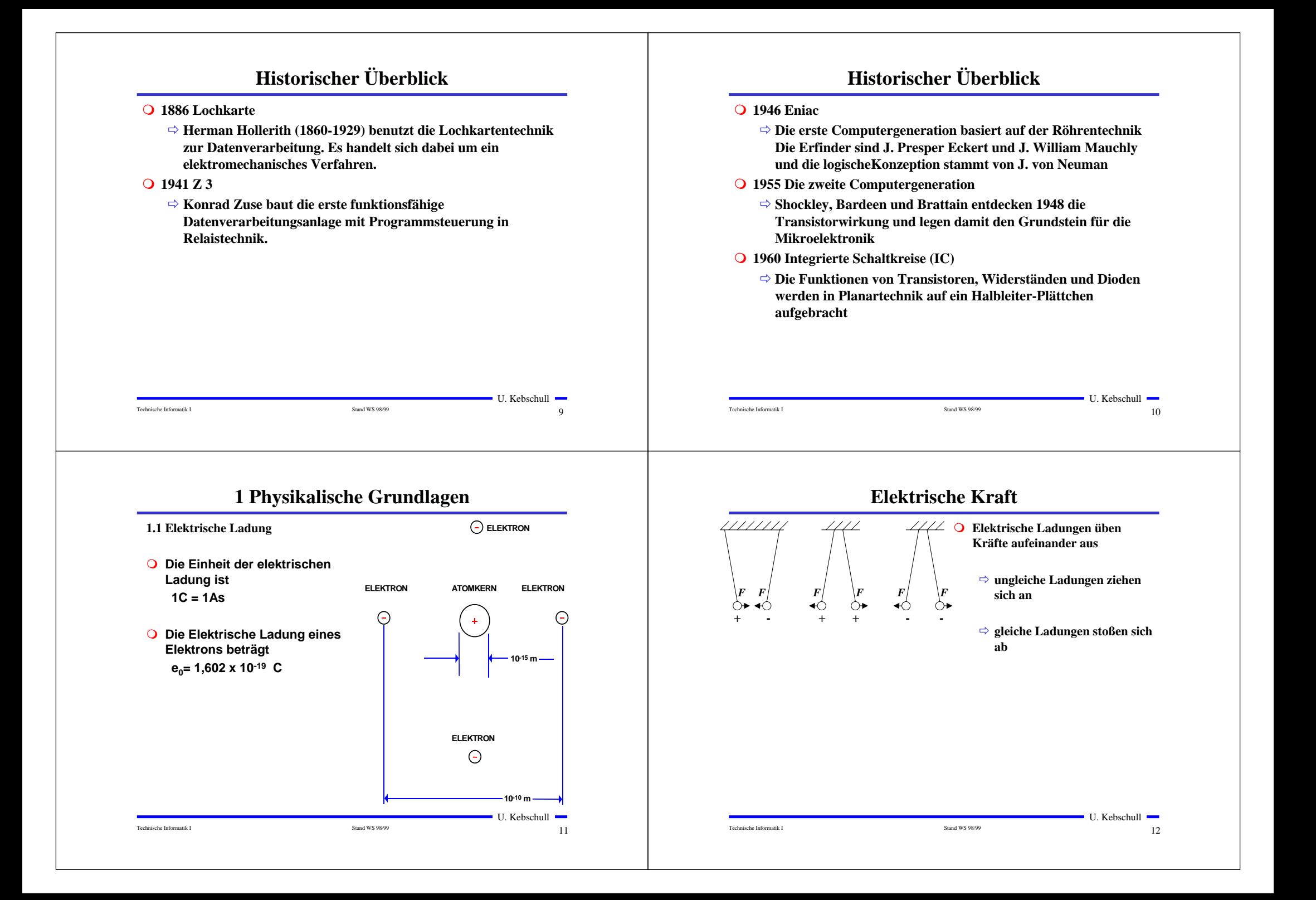

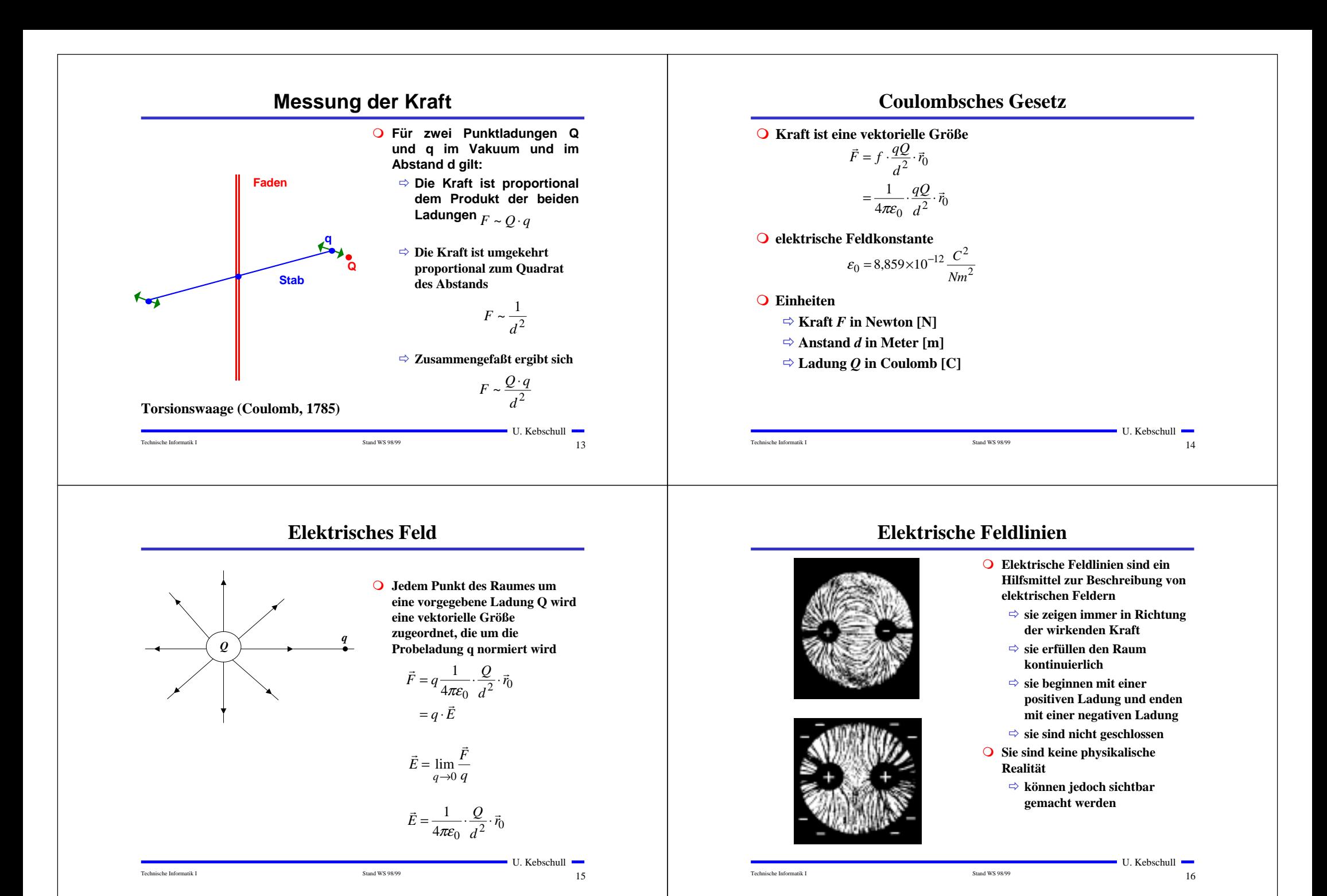

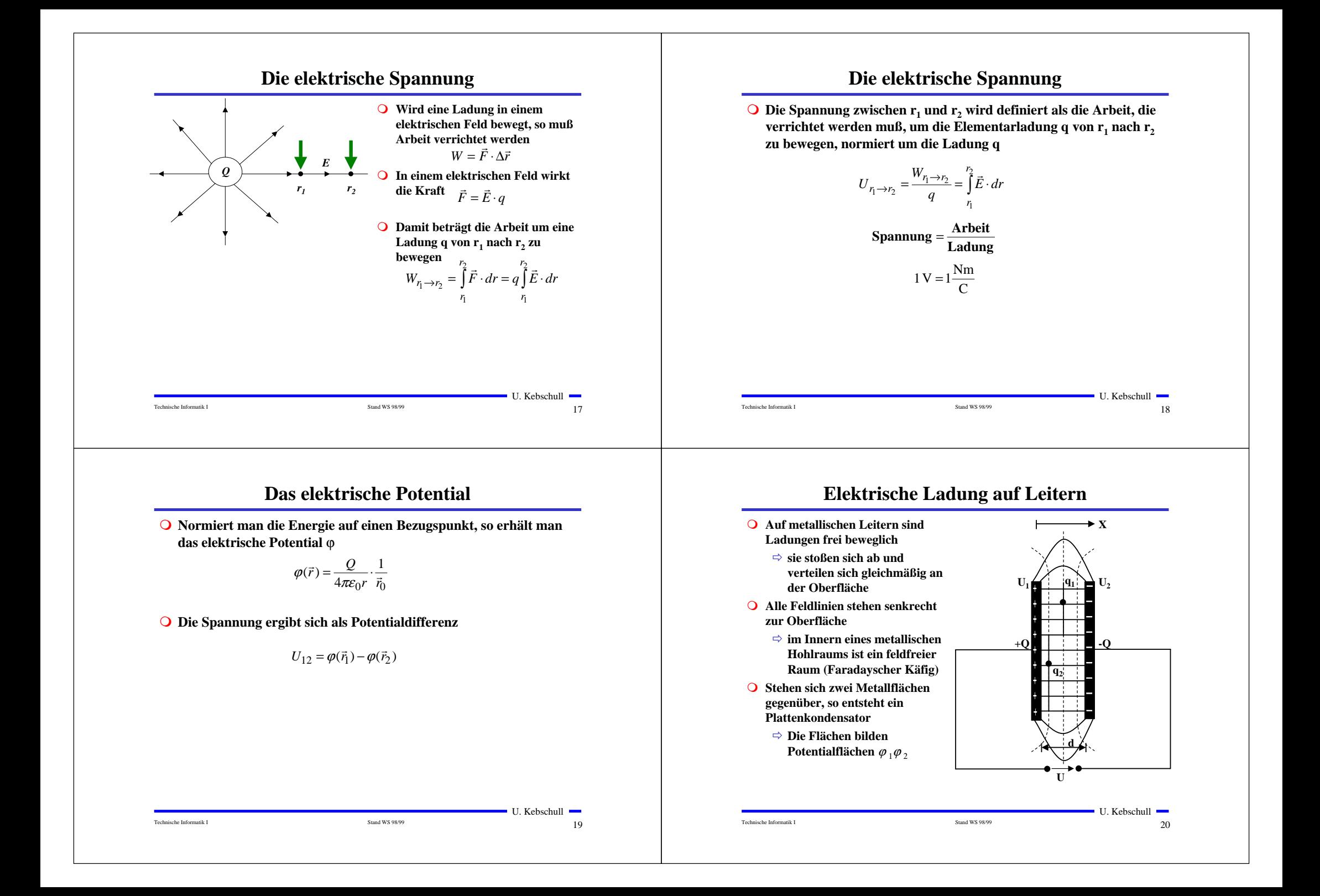

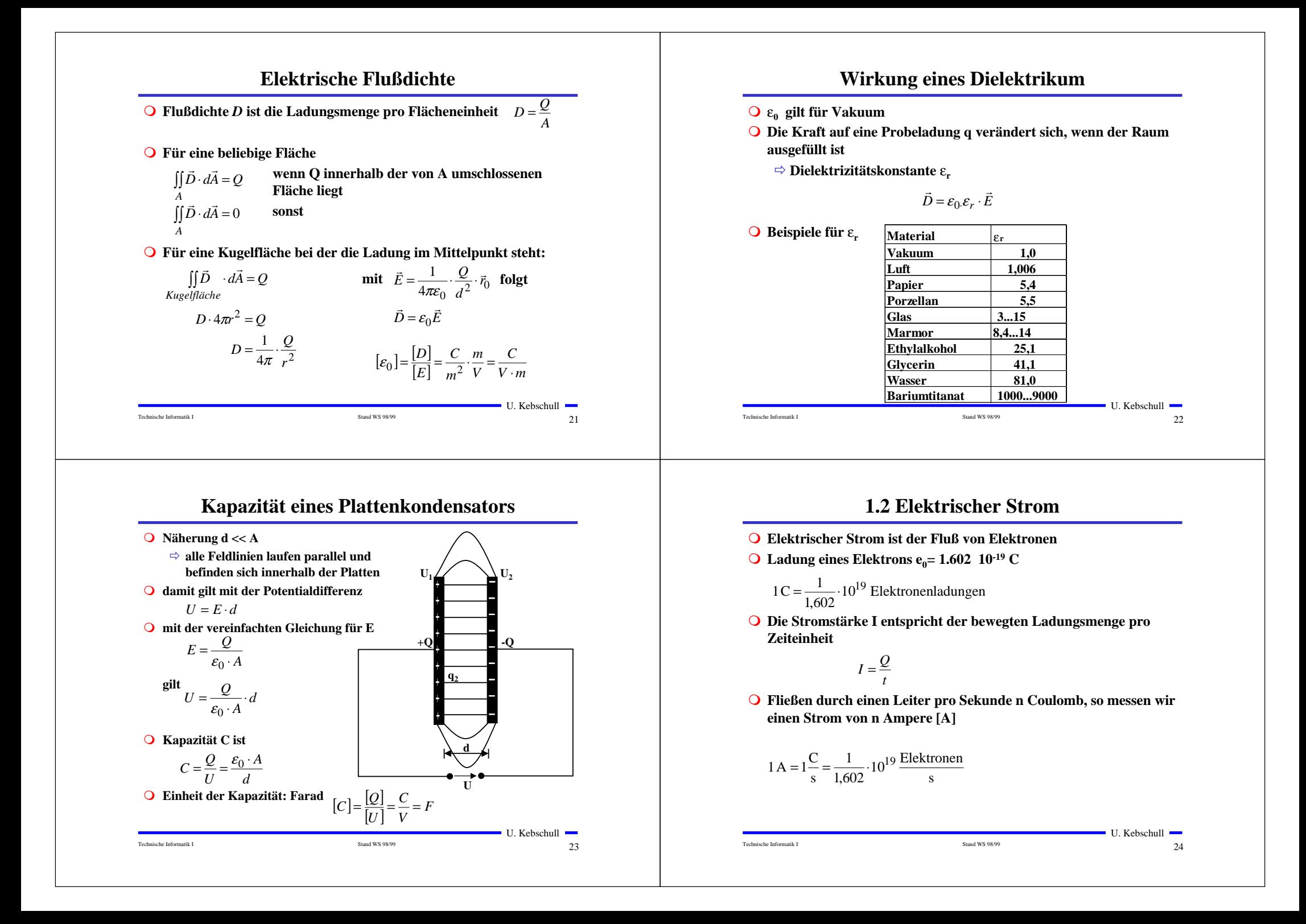

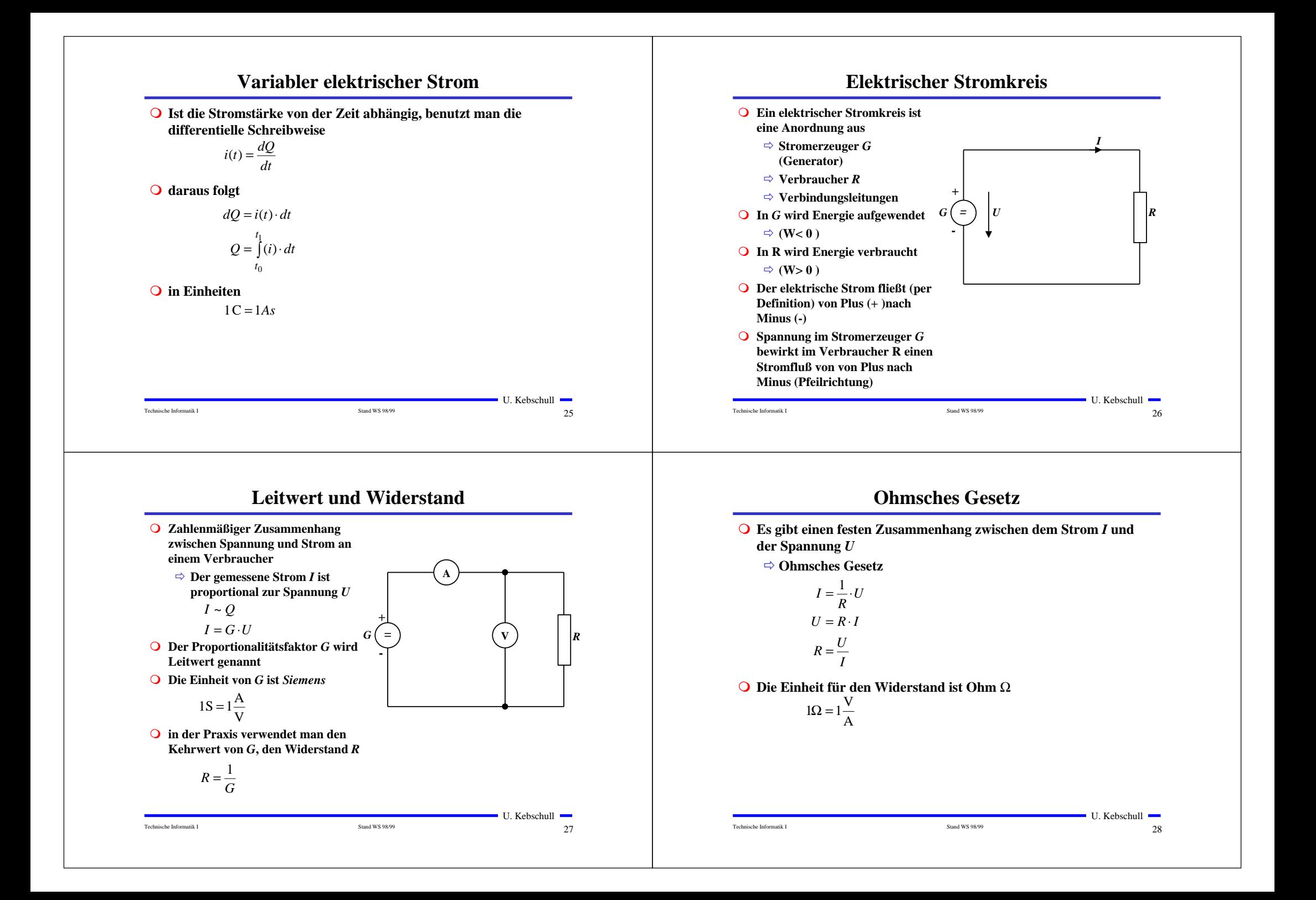

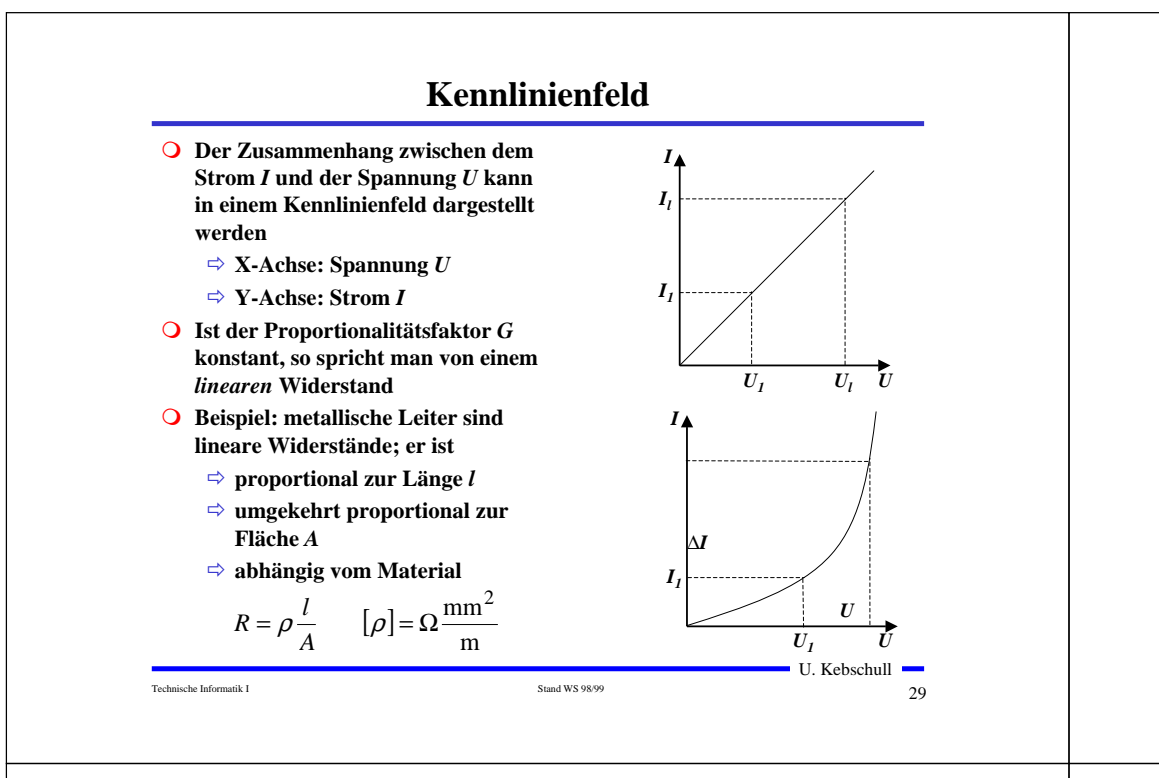

# **Arbeit und Leistung des elektrischen Stroms**

**O** Elektrische Arbeit *W* wird **verrichtet, wenn eine Ladung** *Q* **von einem Potential** ϕ**1 zu einem Potential** ϕ**2 transportiert wird**  $I \cdot t \cdot U$  $W = q \cdot (\varphi_1 - \varphi_2) = Q \cdot U$ 

**O** Die Einheit der elektrischen **Arbeit ist Joule (J)**

 $= I^2 \cdot R \cdot t$ 

 $\bigcirc$  Mit [V]=Nm/C und [A]=C/s gilt

 $1J = 1AVs = 1 \frac{N \cdot m}{S} \cdot \frac{C}{s} =$ 

 $\frac{m}{C} \cdot \frac{C}{s}$ 

 $\frac{\varepsilon}{\text{s}} \cdot \text{s} = 1 \text{ Nm}$ 

 $1J = 1Ws = 1AVs$ 

**O** Die elektrische Leistung P **entspricht der (elektrischen) Arbeit pro Zeiteinheit**

$$
P = \frac{W}{t} = U \cdot I = I^2 R = \frac{U^2}{R}
$$

**O** Die Einheit der elektrischen **Leistung ist Watt (W)**

1W <sup>=</sup> 1VA

# **Kennlinien verschiedener Bauelemente**

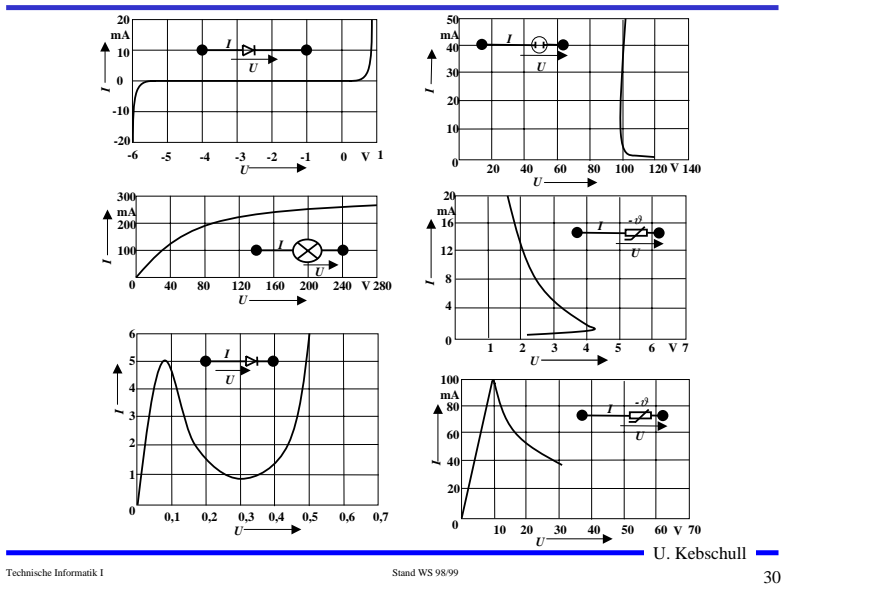

# **Die Kirchhoffschen Sätze**

- **O** Nur selten wird an einem **Stromerzeuger** *G* **nur ein einzelner Verbraucher** *R* **angeschlossen**
- **O** Eine Anordnung aus **Spannungsquellen und Verbrauchen heißt Netz**
- **Q** Es besteht aus Knoten und **Maschen**
	- Õ **Knoten: Verzweigungspunkte**
	- Õ **Masche: Pfad, bei dem kein Knoten mehrfach durchlaufenwird**

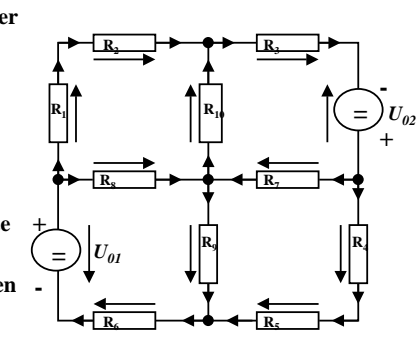

- **O** Richtung der Pfeile (Vorzeichen) Õ **Spannung ist von Plus nach**
	- **Minus gerichtet** Õ **Strom fließt von Plus nach**

**Minus**

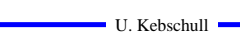

Technische Informatik I Stand WS 98/99

 $\blacksquare$  U. Kebschull  $\blacksquare$  $31$ 

31

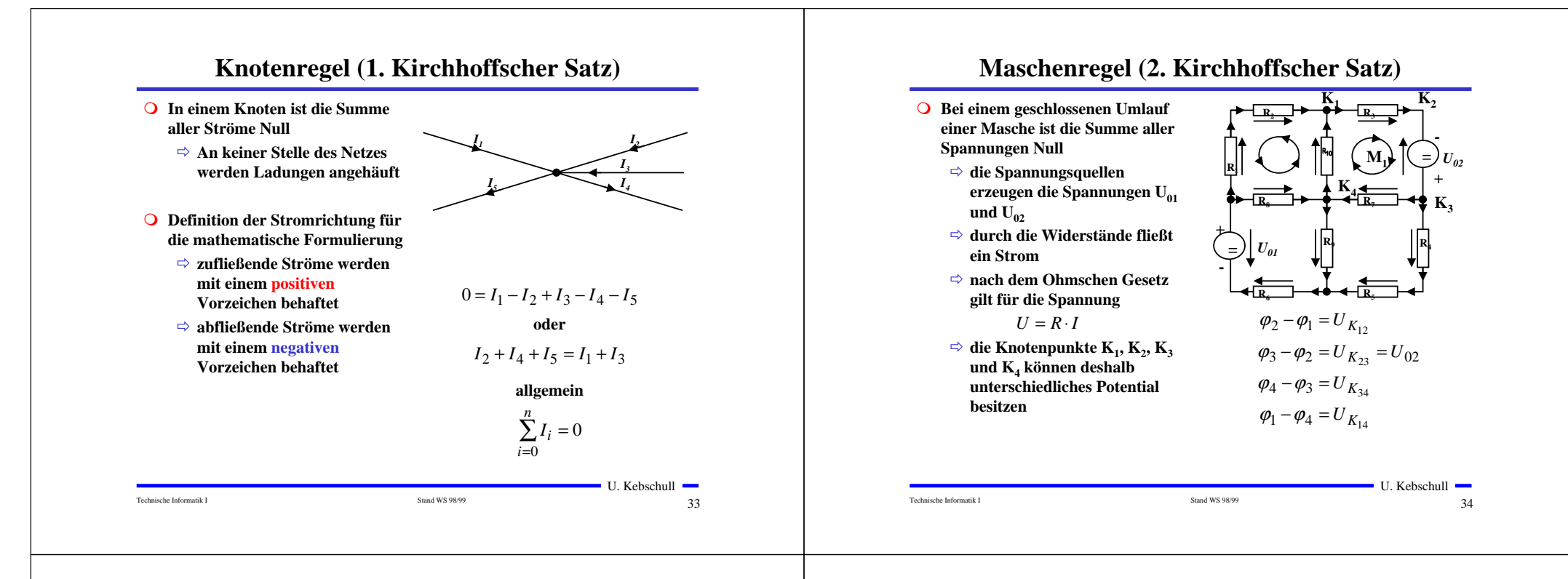

# **Maschenregel (2. Kirchhoffscher Satz)**

**O** Werden die Potentialdifferenzen addiert, so folgt:

$$
\varphi_2 - \varphi_1 + \varphi_3 - \varphi_2 + \varphi_4 - \varphi_3 + \varphi_1 - \varphi_4 = 0
$$

$$
U_{K_{12}} + U_{K_{23}} + U_{K_{34}} + U_{K_{14}} = 0
$$

**O** Vorzeichen der Spannung

Technische Informatik I Stand WS 98/99

- Õ **die Spannungsrichtung der Quellen ist vorgegeben (von + nach -)**
- Õ **Umlaufrichtung der Masche wird festgelegt**
- Õ **Spannungspfeile gegen die Umlaufrichtung werden negativ gezählt**
- Õ **Spannungspfeile mit der Umlaufrichtung werden positiv gezählt**

$$
U_{K_{12}}-U_{02}+U_{K_{34}}+U_{K_{14}}=0
$$
  

$$
U_{K_{12}}+U_{K_{34}}+U_{K_{14}}=U_{02}
$$

 $\blacksquare$  U. Kebschull  $\blacksquare$ 

 $35$ 

### **Anwendung 1: Knotenregel**

**Sie haben einen neuen Personal Computer gekauft.**

**Sie benutzen ein Strommeßgerät (Ampere-Meter) und stellen damit fest, daß die 5 Volt Stromversorgung Ihres PC im eingeschalteten Zustand 4,0 A liefert. Versorgt wird damit die Hauptplatine, das Festplattenlaufwerk und das Floppy Laufwerk.**

**Sie messen, daß der Strom in die Hauptplatine 2,2 A beträgt und der Strom in die Festplatte 1,0 A.**

**An das Floppylaufwerk kommen sie nicht heran.**

**Wieviel Strom zu 5 Volt bekommt das Laufwerk ?**

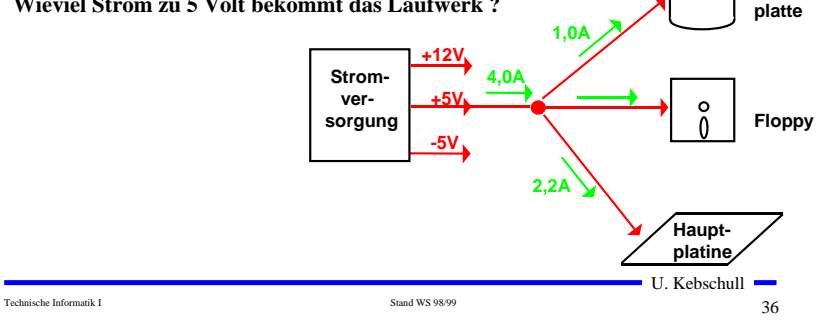

**Fest-**

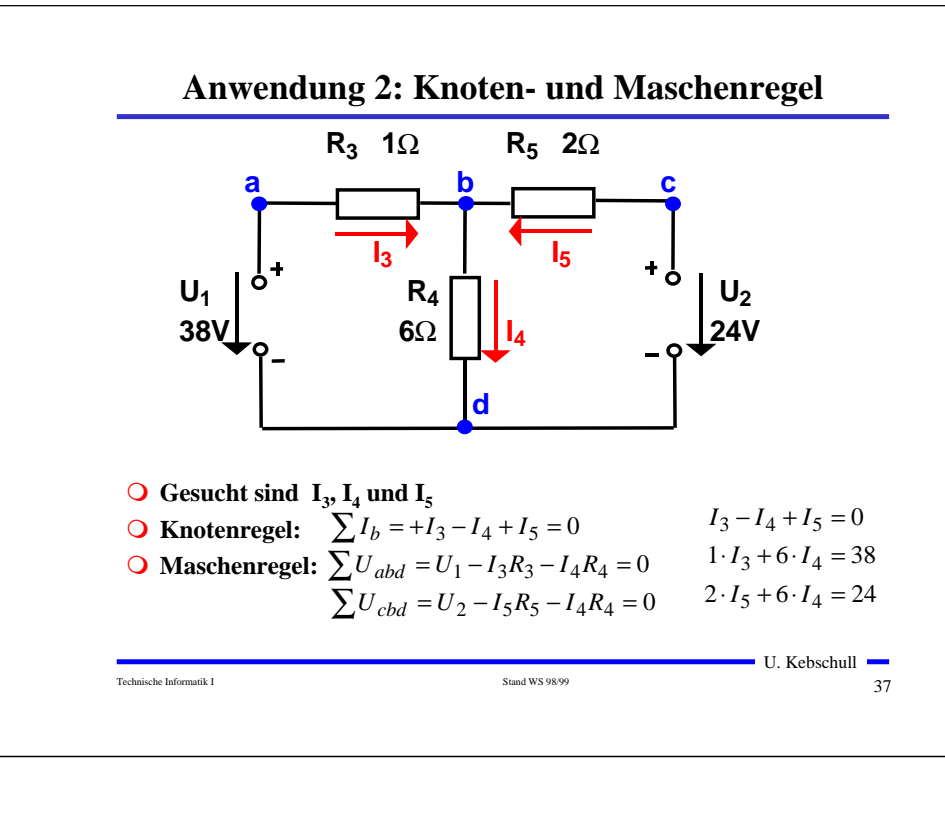

# **Lösung über Determinaten**

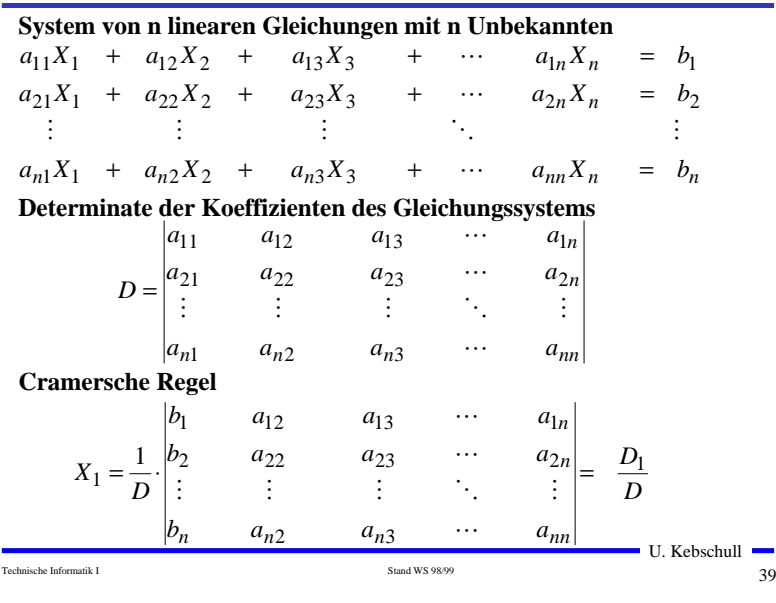

#### **Substitutionsmethode**

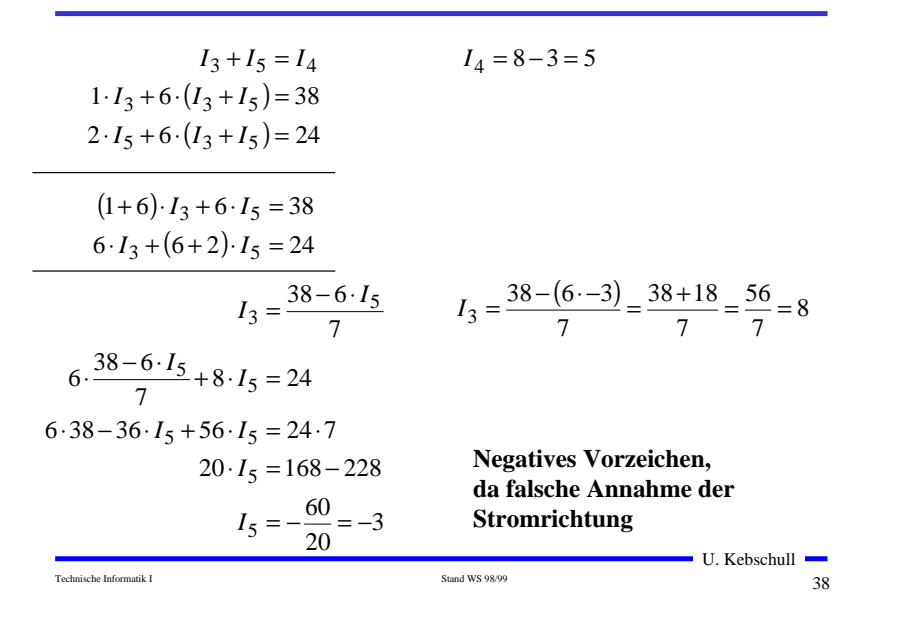

# **Berechnung von Determinaten**

#### **O** Determinante 2. Ordnung

$$
D = \begin{vmatrix} a_{11} & a_{12} \\ a_{21} & a_{22} \end{vmatrix} = a_{11}a_{22} - a_{12}a_{21}
$$

#### **O** Determinate 3. Ordnung

$$
D = \begin{vmatrix} a_{11} & a_{12} & a_{13} \\ a_{21} & a_{22} & a_{23} \\ a_{31} & a_{32} & a_{33} \end{vmatrix}
$$
  
=  $a_{11}a_{22}a_{33} + a_{12}a_{23}a_{31} + a_{21}a_{32}a_{13}$   
-  $a_{13}a_{22}a_{31} - a_{12}a_{23}a_{31} - a_{21}a_{32}a_{13}$ 

Technische Informatik I Stand WS 98/99

39

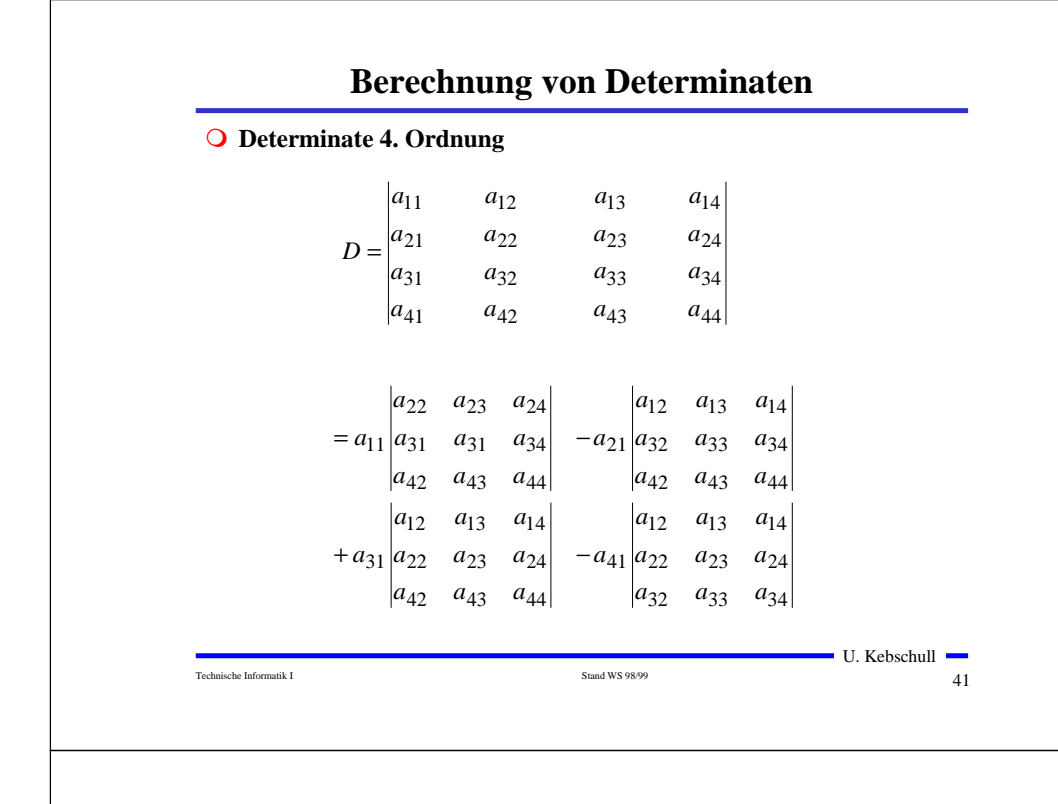

#### **Sonderfall 1: Parallelschaltung von Widerständen**

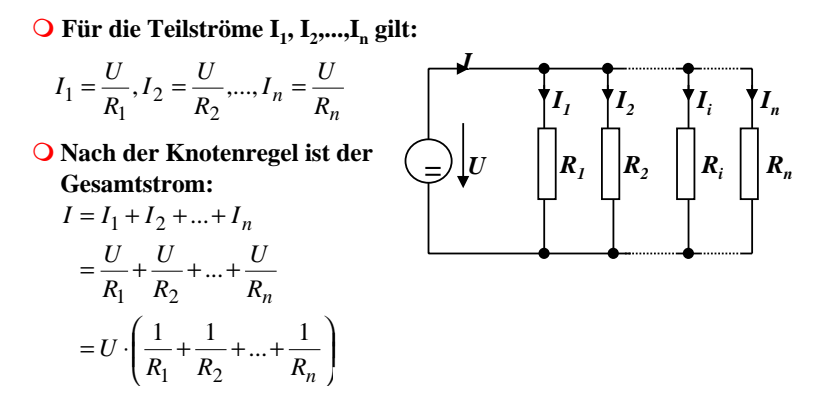

**O Der Ersatzwiderstand der gesamten Schaltung berechnet sich durch:** 

$$
R_{gesamt} = \frac{1}{R_1} + \frac{1}{R_2} + \dots + \frac{1}{R_n}
$$

Technische Informatik I Stand WS 98/99

 $43$ 

 $\blacksquare$  U. Kebschull  $\blacksquare$ 

 $\blacksquare$  II. Kebschull Technische Informatik I Stand WS 98/99  $42$ **Für das Beispiel**  $\frac{30}{20} = -3$  $5 = \frac{D_5}{D} = \frac{-60}{20} = = 1.6 \cdot 2 + (-1) \cdot 0 \cdot 0 + 1 \cdot 6 \cdot 1$   $I_5 = \frac{D}{I_5}$  $= 1.6 \cdot 24 + (-1) \cdot 38 \cdot 0 + 1 \cdot 6 \cdot 0$  $-0.6.0 - (-1) . 1.24 - 38.6.1$  $D = \begin{vmatrix} 1 & 6 & 0 \end{vmatrix}$   $= 6 \cdot 24 + 24 - 38 \cdot 6 = 144 + 24 - 228 = -60$ 0 6 24  $5 = |1 \t 6 \t 38$  $1 -1 0$  $D_5 = 1$ **O** Für I<sub>z</sub>  $6 \cdot I_4 + 2 \cdot I_5 = 24$  $I_3 + 6 \cdot I_4 = 38$  $I_3 - I_4 + I_5 = 0$ **O** Gleichungssystem  $-1.6.0 - (-1) \cdot 1.2 - 0.6 \cdot 1$  $= 12 + 6 + 2 = 20$ 0 6 2  $1 -1 1$ **O** Determinate D

# **Sonderfall 2: Serienschaltung von Widerständen**

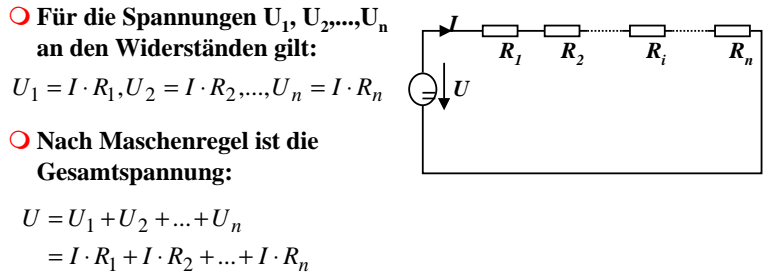

# $= I \cdot (R_1 + R_2 + ... + R_n)$

**O Der Ersatzwiderstand der gesamten Schaltung berechnet sich durch:** 

$$
R_{gesamt} = R_1 + R_2 + \dots + R_n
$$

Stand WS 98/99

$$
`echnische Informatik\ I
$$

 $\sim$  44

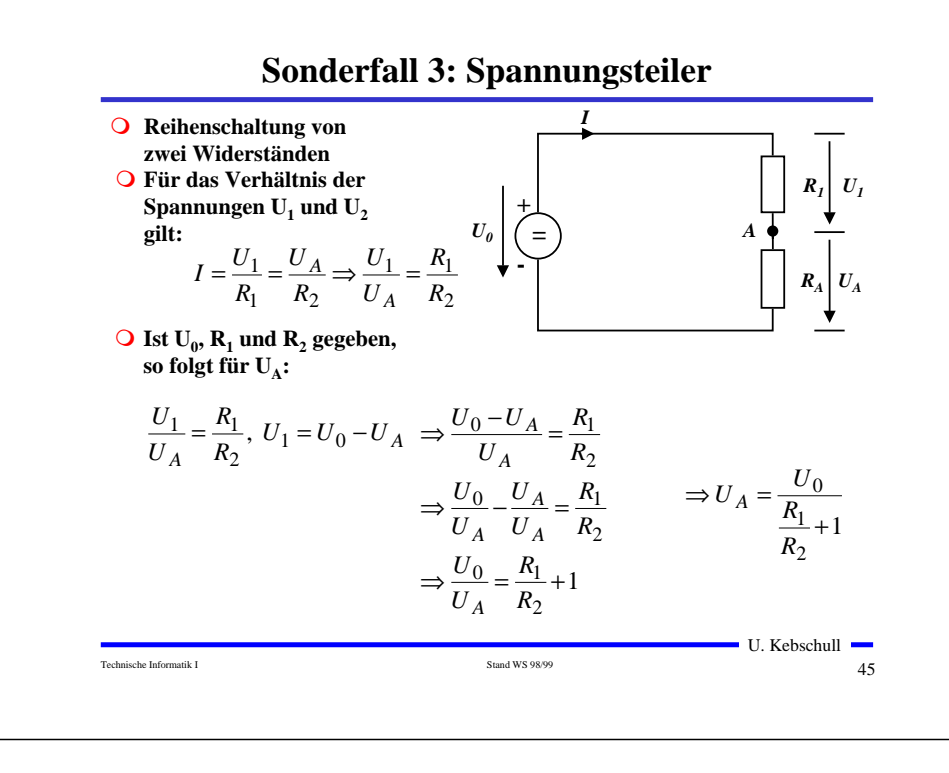

#### **Sonderfall 5: Belastete Potentiometerschaltung**

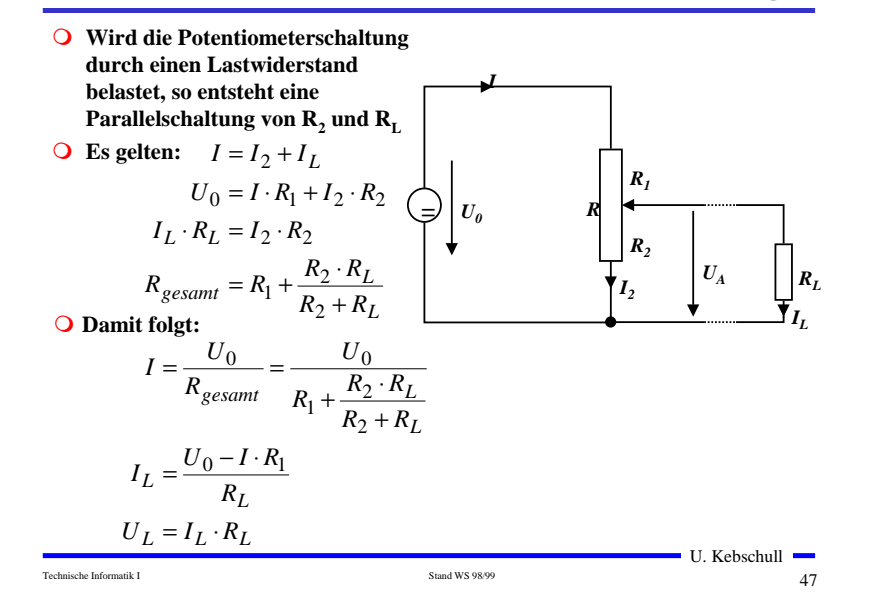

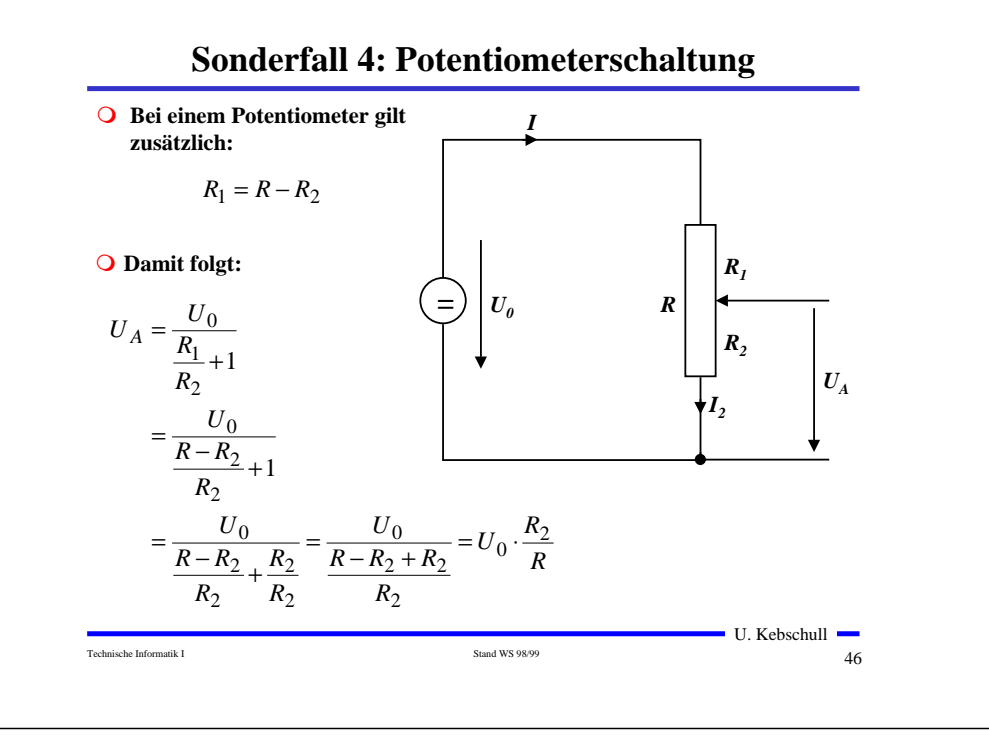

## **Graphische Bestimmung des Arbeitspunkts**

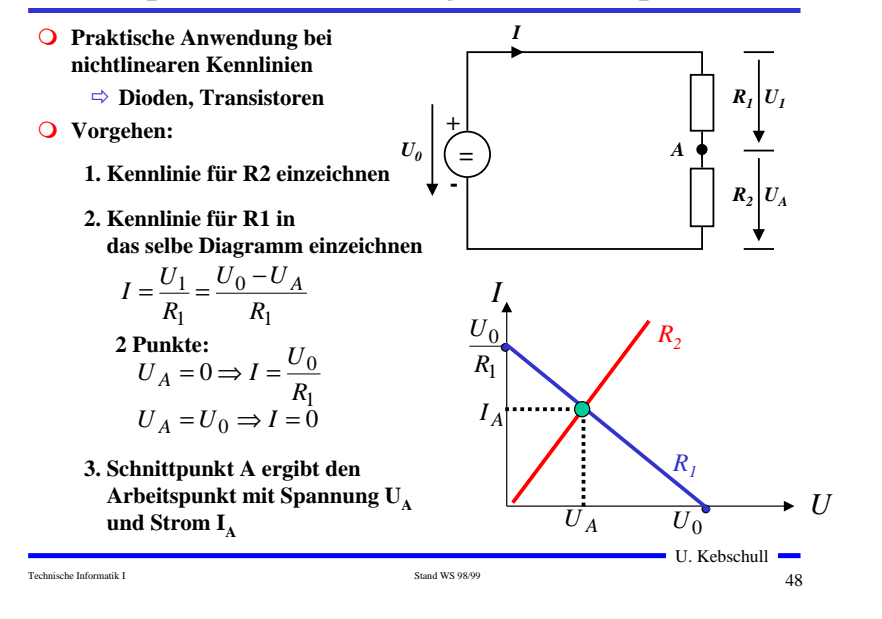

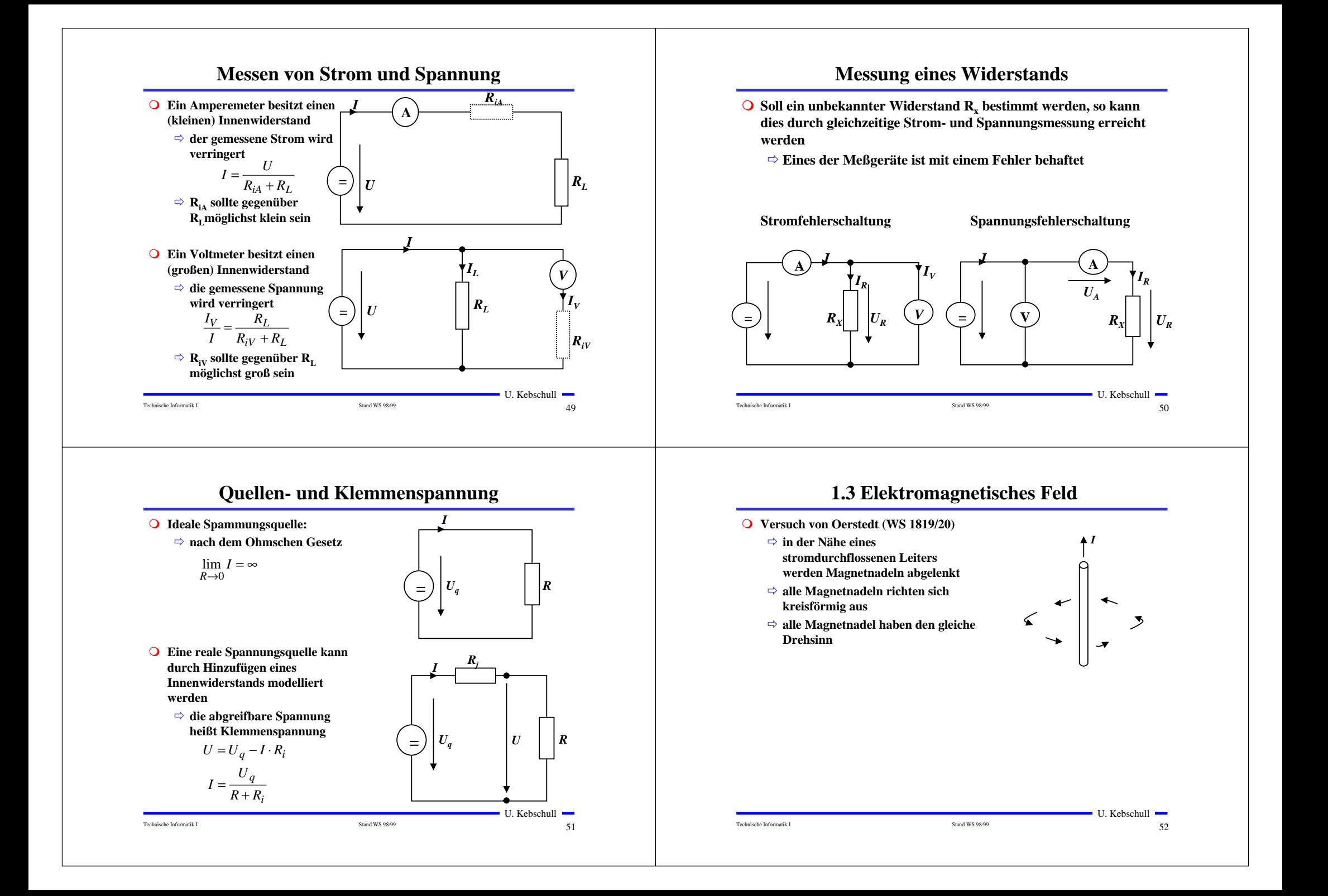

![](_page_13_Figure_0.jpeg)

![](_page_14_Figure_0.jpeg)

m**In Einheiten**

$$
[B] = \frac{[A]}{[I] \cdot [l]} = \frac{N}{A \cdot m}
$$

Technische Informatik I Stand WS 98/99

 $59$ 

Õ **Kraft auf Eisenteile**

 $\vec{B} = \mu_0 \cdot \mu_r \cdot \vec{H}$ 

**stromdurchflossenen Leiter**

Õ **Kraft auf**

**O** Es gilt

 $\blacksquare$  U. Kebschull  $\blacksquare$ 

Ferrite

Cr, FeO<sub>2</sub> Fe, Stähle, Legierungen

Technische Informatik I Stand WS 98/99

antiferromagnetisch ferromagnetisch

 $= 1$ 

 $10^{1}...10^{6}$ 

bis 3\*103

ferrimagnetisch

 $\sim$  60

verwendbar technisch nichtverwendbarTransformatoren, elektrische Maschinen, magnetische Kreise Permanentmagnete, HF-Spulkerne

vomMagnetfeld unmagnetisch

starkmagnetisch

stark magnetisch

![](_page_15_Figure_0.jpeg)

![](_page_16_Figure_0.jpeg)

![](_page_17_Figure_0.jpeg)

### **Zeiger- und Liniendiagramm**

- **Q** Ein mit konstanter Winkelgeschwindigkeit im Gegenuhrzeigersinn **umlaufender Zeiger bildet den Augenblickswert sinusförmiger Wechselgrößen ab**
- **O** Entstehung des Liniendiagramms aus dem Zeigerdiagramm

![](_page_18_Figure_3.jpeg)

#### **Addition phasenverschobener Wechselspannungen**

![](_page_18_Figure_5.jpeg)

## **Phasenverschiebung**

**O** Differenz der Nullphasenwinkel zwischen mehreren **Wechselgrößen**

 $\varphi = \varphi_2 - \varphi_1$ 

**O Positiver Phasenwinkel oder Voreilung bedeutet die Verschiebung der Sinuswelle in negativer Richtung der Zeitachse**

![](_page_18_Figure_10.jpeg)

# **Wechselspannung und Wechselstrom**

![](_page_18_Figure_12.jpeg)

$$
u_{i} = -\frac{d\Phi}{dt} = -\frac{d}{dt}(B \cdot A \cdot \cos \omega t)
$$
  

$$
u_{i} = B \cdot A \cdot \omega \cdot \sin \omega t
$$

**O** Mit der maximalen Spannung

$$
\hat{u} = B \cdot A \cdot \omega
$$

**Folgt für die Spannung u(t)**

 $u(t) = u = \hat{u} \cdot \sin \omega t$ 

**Q** Wird ein Widerstand R an die Wechselspannung angeschlossen,  **so entsteht ein Wechselstromkreis.**

**O** In ihm fließt der Strom i

$$
i = \frac{u(t)}{R} = \frac{\hat{u}}{R} \cdot \sin \omega t = \hat{i} \cdot \sin \omega t
$$

 $\blacksquare$  U. Kebschull  $\blacksquare$ 

 $76$ 76

### **Kennwerte von Wechselgrößen**

- **O Beschreibung der mittleren Wirkung, unabhängig von der Kurvenform**
- **Q** Linearer Mittelwert (Gleichstromanteil)

$$
\bar{i} = \frac{1}{T} \int_{0}^{T} i(t) \mathrm{d}t
$$

**O** Gleichrichtwert

- Õ **Mittelwert des Betrags der der Wechselspannung**
- Õ **Integral über die Absolutwerte des Stroms**

$$
|\bar{i}| = \frac{1}{T} \int_{0}^{T} |i(t)| dt
$$

• **7** Given **c** in an **1** 
$$
\overrightarrow{a}
$$
  $\overrightarrow{a}$   $\overrightarrow{a}$   $\overrightarrow{a}$   $\overrightarrow{a}$   $\overrightarrow{a}$   $\overrightarrow{b}$   $\overrightarrow{a}$   $\overrightarrow{b}$   $\overrightarrow{a}$   $\overrightarrow{a}$   $\overrightarrow{b}$   $\overrightarrow{a}$   $\overrightarrow{a}$ 

U. Kebschull

t

 $77$ 

2

# **Formfaktor**

- **O** Formfaktor ist der Verhältnis des Effektivwerts zum **Gleichrichtwert**
	- Õ **Maß für die Kurvenform**

Technische Informatik I Stand WS 98/99

0

$$
k_f = \frac{U_{\text{eff}}}{|\overline{u}|}
$$

Õ **Für eine Sinusfunktion gilt:**

$$
k_f = \frac{\frac{\hat{u}}{\sqrt{2}}}{\frac{\hat{u} \cdot 2}{\pi}} = \frac{\hat{u}}{\sqrt{2}} \cdot \frac{\pi}{\hat{u} \cdot 2} = \frac{\pi}{2\sqrt{2}} \approx 1,111
$$

## **Kennwerte von Wechselgrößen**

- **O** Leistung des Gleichstroms  $P_{=} = U \cdot I = I^2 \cdot R$
- m **Effektivwert** *Ieff* **des Wechselstroms** *i(t)***: Wert eines Gleichstroms** *<sup>I</sup>* **der an einem Widerstand** *R* **die gleiche Leistung freisetzt, wie** *i(t)*

$$
\Rightarrow \text{Es gilt}
$$
\n
$$
P_{\text{H}} = I^2 \cdot R = R \cdot \frac{1}{T} \int_0^T i^2(t) \, \mathrm{d}t
$$
\n
$$
\Rightarrow \text{ Daraus folgt} \quad I^2 = \frac{1}{T} \int_0^T i^2(t) \, \mathrm{d}t \quad I_{\text{eff}} = \sqrt{\frac{1}{T} \int_0^T i^2(t) \, \mathrm{d}t}
$$

**O** Für einen sinusförmigen Wechselstrom gilt

Technische Informatik I Stand WS 98/99

$$
I_{\text{eff}} = \sqrt{\frac{1}{T} \int_0^T \hat{i}^2 \sin^2(\omega t) dt} = \frac{\hat{i}}{\sqrt{2}}
$$

**O** Entsprechend gilt für eine sinusförmige Wechselspannung

$$
U_{\text{eff}}=\frac{\hat{u}}{\sqrt{2}}
$$

 $\blacksquare$  U. Kebschull  $\blacksquare$ 

 $78$ 

# **Wirkwiderstand**

- **O Der Wirkwiderstand setzt die einem Leiter zugeführte Energie vollständig in nichtelektrische Energie um.**
	- Õ **Er verursacht einen Leitungsverlust**
	- Õ **Der Leiter verhält sich bei diesem Vorgang als Wirkwiderstand (Ohmscher Widerstand)**
- **Q** Es gilt das Ohmsche Gesetz
	- Õ **Im Wirkwiderstand sind Spannung und Strom in jedem Zeitpunkt in gleicher Phase**

 $p(t) = u(t) \cdot i(t)$ 

![](_page_20_Figure_0.jpeg)

![](_page_21_Figure_0.jpeg)

## **Schaltverhalten an einer Kapazität: Spannung**

*R*

**O Für die Spannung gilt nach der Maschenregel** 

$$
u_C = U_0 - i \cdot R
$$
  

$$
= U_0 - i_0 \cdot e^{-\frac{t}{RC}} \cdot R
$$
  

$$
= U_0 - \frac{U_0}{R} \cdot e^{-\frac{t}{RC}} \cdot I
$$
  

$$
= U_0 \left(1 - e^{-\frac{t}{RC}}\right)
$$

Technische Informatik I Stand WS 98/99

**Schaltverhalten an einer Kapazität: Abschalten O Für die Spannung gilt nach der Maschenregel** 

 $\blacksquare$  U. Kebschull  $\blacksquare$ Technische Informatik I Stand WS 98/99 $90$  $0 = i \cdot R + u_C$ *t* $i = \frac{dQ}{dt} = C \cdot \frac{du_C}{dt}$  $\frac{\mathrm{d}Q}{\mathrm{d}t} = C \cdot \frac{\mathrm{d}}{\cdot}$  $=\frac{\mathrm{d}Q}{\mathrm{d}Q}$  = C · **O** Es gilt **O** Damit gilt  $\frac{C}{t}$ .  $R + u_C$  $=C\cdot \frac{du_C}{dt}\cdot R +$  $0 = C \cdot \frac{d}{d}$ **oder**  $\frac{C}{u_C} = -\frac{C}{R \cdot C} \cdot dt$ *u C* $\frac{du_C}{u_C} = -\frac{1}{R \cdot C} \cdot d$ = <sup>−</sup> *R C t*  $u_C = U_0 \cdot e^{-\overline{R}}$ **O** Die Lösung der Gleichung lautet *R C*  $i_0 \cdot e^{-\frac{t}{R}}$ *R C t R C*  $i \cdot R + U_0 \cdot e^{-\frac{t}{R}}$  $\frac{a}{R}$ <sup> $\cdot e$ </sup>  $i = -\frac{U_0}{\cdots} \cdot e^{-\overline{R}}$  $=-i_0 \cdot e^{-i\theta}$  $\Rightarrow i = -\frac{U_0}{\cdot e} \cdot e^{-\frac{U_0}{\cdot e}}$  $0 = i \cdot R + U_0 \cdot e$ **O** Für den Strom gilt

#### **Simulation der Spannung und des Stroms am Kondensator**

 $\blacksquare$  U. Kebschull  $\blacksquare$ 

 $89$ 

![](_page_22_Figure_6.jpeg)

### **Schaltverhalten an einer Induktivität**

- **Q** Eine Spule und ein Widerstand **werden in Reihe geschaltet**
- **O** Zum Zeitpunkt  $t_0$  wird der **Taster** *T* **losgelassen**
- Õ **Die Spannung steigt sprunghaft auf den Wert**  $U_0$
- Õ **Der Innenwiderstand der Spule wird vernachlässigt**
- **O** Nach der Maschenregel gilt:

$$
U_0 = u_R + u_L = i \cdot R + u_L
$$

**O** Die Stromquelle verursacht einen **veränderlichen Stromfluß**

$$
\frac{di}{dt}
$$
 or Mit der Maschenregel gilt:  
der die Spannung  $u_i = -L \frac{di}{dt}$  induziert 
$$
u_L = U_0 - \frac{R}{L} \int u_L \cdot dt
$$

 $\overline{L}$ <sup> $\cdot$ </sup> $\overline{L}$ <sup> $\cdot$ </sup> $\overline{L}$ <sup> $\cdot$ </sup> $\overline{L}$  $u_L = U_0 - \frac{R}{I} \int u_L \cdot dV$ 

 $\Rightarrow i = \frac{1}{L} \int u_L \cdot dt$ *t* $u_L = L \cdot \frac{di}{dt}$  $=L \cdot \frac{d}{dt}$ 

 $U_R$ 

 $T_{\pm}$ 

*R*

*L*

 $U_L$ 

U. Kebschull

Technische Informatik I Stand WS 98/99

 $92$ 

**O** Damit folgt:

*=* $|U_0|$ 

![](_page_23_Figure_0.jpeg)

### **Simulation der Spannung und des Stroms an einer Spule**

![](_page_23_Picture_921.jpeg)

## **1.6 Datenübertragung**

- **O Darstellung von Daten im Binärformat** 
	- $\Rightarrow$  Ziffern Dual, BCD
	- $\Rightarrow$  Zeichen **Zeichen ASCII, EBCDIC**
- m **Zuordnung der "0" und "1" zu physikalischen Größen**
	- Õ **elektrische Spannung**
	- Õ **elektrischer Strom**
	- Õ **magnetische Induktion**
	- Õ **Lichtstärke**
	- Õ **Frequenzen**
- **O Physikalische Größen werden durch die Übertragung/Speicherung verändert werden**
	- Õ **elektrische Bauteile**
	- Õ **Leitungen**
- $\blacksquare$  U. Kebschull  $\blacksquare$ F **Daten können durch die Übertragung/Speicherung verfälscht werden**

![](_page_24_Figure_0.jpeg)

### **Reflexion**

- **O** Was passiert bei inhomogenen Stellen (z.B. offenes Leitungsende)
	- Õ **Die Ladungsträger können sich nicht mehr weiterbewegen, aber***i*

$$
u_L = L \cdot \frac{d}{d}
$$

**kann nicht schlagartig 0 werden**

Õ **Die Welle (Energie) wird reflektiert und läuft in entgegengesetzter Richtung zurück**

*t*

- m **Ähnliches, wenn auch in abgeschwächter Form tritt auf, wenn am Leitungsende die abschließende Impedanz für die Strom/Spannungsverhältnisse auf der Leitung eine Inhomogenität darstellt**
	- Õ **In diesem Fall wird ein Teil der elektromagnetischen Welle (Energie) reflektiert**

 $\blacksquare$  U. Kebschull  $\blacksquare$ 

 $101$ 

**Entstehung von elektromagnetischen Wellen**

**Q** Berechnung über Kirchhoffsche Sätze

Technische Informatik I Stand WS 98/99

- Õ **Homogene Leitung:**
	- **R' [**Ω**/m] Widerstandsbelag**
	- **L' [H/m] Induktionsbelag**
	- **C' [F/m] Kapazitätsbelag**
	- **G' [S/m] Leitwertsbelag**
- Õ **Am Anfang des Längenelements liegt zwischen den Doppelleitungen die Spannung** *u* **und es fließt der Strom** *i*
- Õ **Am Ende herrscht die Spannung** *u+*∆*u* **und es fließt der Strom** *i+*∆*i*
- Õ ∆*u* **durch den ohmschen und den induktiven Widerstand**
- Õ **Stromänderung** ∆*i* **durch den kapazitiven Widerstand und die Leitfähigkeit der Isolation**

![](_page_25_Figure_19.jpeg)

# **Reflexion**

**O** Die Zeit für den Hin- und Rücklauf der Welle ist

*v* $T = \frac{2 \cdot l}{l}$ 

- Õ *<sup>v</sup>* **ist die Ausbreitungsgeschwindigkeit**
- Õ **Ist die Zeit** *T* **für den Hin- und Rücklauf größer als die Impulsflankensteilheit** ∆*t***, dann können sich stehende Wellen ausbilden** $l > l_{krit} = \frac{1}{2} \Delta t \cdot v$
- **O** Beispiel
	- Õ **Bei Standard-TTL Schaltgliedern beträgt die Impulsflankensteilheit etwa 10 ns**
	- Õ **Die Wellengeschwindigkeit einer Doppelleitung im Vakuum beträgt etwa 3**⋅**108 m/s**
	- Õ **daraus folgt**

$$
l_{krit} \approx \frac{1}{2} \cdot 10 \cdot 10^{-9} \,\mathrm{s} \cdot 3 \cdot 10^8 \,\frac{\mathrm{m}}{\mathrm{s}} = 1.5 \,\mathrm{m}
$$

# **Entstehung von elektromagnetischen Wellen**

• **E gilt** 
$$
(u + \Delta u) - u - \Delta u = 0
$$

$$
(i + \Delta i) - i - \Delta i = 0
$$

Technische Informatik I Stand WS 98/99

**O** Daraus folgt:

$$
-\Delta u = R^{3}i \cdot \Delta x + L^{3}\frac{di}{dt} \cdot \Delta x = (R^{3}i \cdot + L^{3}\frac{di}{dt}) \cdot \Delta x
$$

$$
-\Delta i = G^{3}u \cdot \Delta x + C^{3}\frac{du}{dt} \cdot \Delta x = (G^{3}u + C^{3}\frac{du}{dt}) \cdot \Delta x
$$

**O** Geht man zum Differentialoperator über folgt :

![](_page_25_Picture_35.jpeg)

Technische Informatik I Stand WS 98/99

 $\bigcirc$  Annahme:  $R' = G' = 0$ 

 $\blacksquare$  U. Kebschull  $\blacksquare$ 

 $\blacksquare$  U. Kebschull  $\blacksquare$ 

 $102$ 

 $104$ 

### **Entstehung von elektromagnetischen Wellen**

m **Es folgt aus der Ableitung nach** *x* **bzw.** *t***:**

$$
-\frac{\partial^2 u}{\partial x^2} = L^2 \frac{\partial^2 i}{\partial t \partial x}
$$

$$
-\frac{\partial^2 i}{\partial x \partial t} = C^2 \frac{\partial^2 u}{\partial t^2}
$$

**O Setzt man die Gleichungen ineinander ein, so folgt:** 

$$
-\frac{\partial^2 u}{\partial x^2} = L^2 C^2 \frac{\partial^2 u}{\partial t^2}
$$

$$
-\frac{\partial^2 i}{\partial x^2} = L^2 C^2 \frac{\partial^2 i}{\partial t^2}
$$

**O** Diese beiden Gleichungen beschreiben den Spannungs- und **Stromverlauf auf der Doppelleitung in Abhängigkeit von** *x* **und** *<sup>t</sup>*

**O** Sie werden auch Telegraphengleichungen oder Wellengleichungen **genannt**

 $\blacksquare$  U. Kebschull  $\blacksquare$ 

 $\blacksquare$  U. Kebschull  $\blacksquare$ 

107

 $105$ 

# **Ausbreitungsgeschwindigkeit auf Leitern**

m **Es gilt:**

$$
v = \frac{1}{\sqrt{L' \cdot C'}}
$$

Technische Informatik I Stand WS 98/99

**O** Mit Berücksichtigung der Geometrie zweier Leiter und **der Definition von** *L'* **und** *C'* **gilt:**

1

$$
L^{2}C = \frac{L}{m} \cdot \frac{C}{m} = \varepsilon_{0} \cdot \varepsilon_{r} \cdot \mu_{0} \cdot \mu_{r}
$$

**O** Daraus folgt:

$$
v = \frac{1}{\sqrt{\varepsilon_0 \cdot \varepsilon_r \cdot \mu_0 \cdot \mu_r}}
$$

**Harmonische Wellen**

**O Eine Lösung dieser Gleichungen ist die harmonische Welle** 

$$
u = U_0 \sin \omega (t - \frac{x}{v})
$$
  
 
$$
i = I_0 \cos \omega (t - \frac{x}{v})
$$
 mit  $v = \frac{1}{\sqrt{L' \cdot C'}}$ 

m **Entlang der Doppelleitung wandert eine Spannungs- und eine**  *v* **Stromwelle wie folgt:** *u*

![](_page_26_Figure_18.jpeg)

**O Die Doppelleitung dient der Führung der Welle** 

Technische Informatik I Stand WS 98/99

Õ **Die gesamte Energie der Welle steckt im umgebenden Feldraum**

# **Ausbreitungsgeschwindigkeit auf Leitern**

m **Im Vakuum gilt:**  $\varepsilon_r = \mu_r = 1$ 

**O** Daraus folgt:

$$
v = \frac{1}{\sqrt{\varepsilon_0 \cdot \mu_0}} \approx \frac{1}{\sqrt{8.85 \cdot 10^{-12} \cdot 1.25 \cdot 10^{-6}}} = 3.00 \cdot 10^8 \frac{m}{s} = c
$$

#### **O** In Leiterplatten oder Koaxialkabeln gilt:

Technische Informatik I Stand WS 98/99

$$
\varepsilon_r \approx 2.5
$$
 und  $\mu_r \approx 1$ 

**O** Daraus folgt:

$$
v = \frac{1}{\sqrt{\mathcal{E}_0 \cdot \mu_0}} \approx \frac{1}{\sqrt{8.85 \cdot 10^{-12} \frac{\text{Vs}}{\text{Am}} \cdot 2.5 \cdot 1.25 \cdot 10^{-6} \frac{\text{As}}{\text{Vm}} \cdot 1}} = 1.90 \cdot 10^8 \frac{m}{s}
$$

 $\blacksquare$  U. Kebschull  $\blacksquare$ 

 $\blacksquare$  U. Kebschull  $\blacksquare$ 

 $106$ 

 $108$ 

![](_page_27_Figure_0.jpeg)

Technische Informatik I Stand WS 98/99

 $\sim$  111

### **2 Halbleiterbauelemente**

- **O** Halbleiter besitzen einen kristallinen Aufbau ohne Metallbindung
- $\overline{O}$  Die Leitfähigkeit von Halbleitern schwankt mit der Temperatur
	- Õ **bei 0 K ist sie null**
	- Õ **bei höheren Temperaturen ist sie zwischen Metallen und Nichtleitern**

![](_page_28_Picture_472.jpeg)

# **Energiebändermodell**

![](_page_28_Figure_7.jpeg)

# **2.1 Halbleiterphysik**

![](_page_28_Figure_9.jpeg)

# **Kristallstruktur in Germanium und Silizium**

#### **O** Kristallstruktur

- Õ **regelmäßig angeordnetes Atomgefüge**
- **Q** Amorphe Struktur
	- Õ **kein regelmäßiges Atomgefüge**
- **O** Mischkristalle
	- Õ **Fremdatome sind in die Kristallstruktur eingebaut**
- **O** Polykkristalle
	- Õ **Mehrere Kristalle bilden ein Gefüge**
- **O** Einkristall
	- Õ **der Körper besteht aus einem einzigen Kristall**
- **O** In Siliziumkristallen sind die Atome **in einer Tetraederstrukturaufgebaut**

Technische Informatik I Stand WS 98/99

**+**

**=**

**=**

**=**

**<sup>=</sup>**

**+**

**=**

**+**

 **<sup>=</sup>**

**=<sup>=</sup>** **+**

**==**

**+**

**=**

**=<sup>=</sup>**

 $\blacksquare$  U. Kebschull  $\blacksquare$  $\frac{116}{2}$ 

**=**

![](_page_29_Figure_0.jpeg)

![](_page_30_Figure_0.jpeg)

![](_page_31_Figure_0.jpeg)

![](_page_32_Figure_0.jpeg)

![](_page_33_Figure_0.jpeg)

# **Isolierschicht-FET (MOS-FET)**

**Q** Gateelektrode ist durch eine dünne **Oxidschicht getrennt**

Õ **MOS: Metal Oxide Semiconductor**

- m **n-MOS**
	- Õ **Das gesteuerte Halbleiter-Substrat ist p-dotiert**
	- Õ **Die Anschlüsse sind stark n-dotiert**
	- Õ **n-Kanal-MOS-FET**
- m **p-MOS**
	- Õ **Der gesteuerte Halbleiter-Substrat ist n-dotiert**
	- Õ **Die Anschlüsse sind stark p-dotiert**
	- Õ **p-Kanal-MOS-FET**
- **O** Da die n-Zonen (p-Zonen) weit **auseinanderliegen, kommt es nicht zum Transistoreffekt**

Technische Informatik I Stand WS 98/99

![](_page_33_Picture_13.jpeg)

![](_page_33_Figure_14.jpeg)

![](_page_33_Figure_16.jpeg)

![](_page_34_Figure_0.jpeg)

![](_page_35_Figure_0.jpeg)

![](_page_36_Figure_0.jpeg)

![](_page_37_Figure_0.jpeg)

![](_page_38_Figure_0.jpeg)

![](_page_38_Figure_1.jpeg)

![](_page_38_Figure_2.jpeg)

### **Vergleich der TTL-Baureihen**

![](_page_38_Picture_396.jpeg)

**74ALS Advanced-Low-Power-Schottky-TTL (weiterentwickelte LS-TTL)**

**74F Fast-TTL (schnelle S-TTL)**

**74LS Low-Power-Schottky-TTL (S-TTL mit niedriger Verlustleitung)**

**74AS Advanced-Schottky-TTL (weiterentwickelte S-TTL)**

**74 L Low-Power-TTL (TTL mit niedriger Verlustleitung)**

74 Schottky-TTL (schnelle TTL)<br>74 TTL (Standard-TTL) **74 TTL (Standard-TTL)**

# **Vergleich der TTL-Baureihen**

#### **Vergleich zwischen TTL-Baureihen und Lastfaktoren**

![](_page_39_Picture_645.jpeg)

#### **Stromgrenzwerte von TTL-Gattern verschiedener Baureihen**

![](_page_39_Picture_646.jpeg)

Technische Informatik I Stand WS 98/99

### **Tri-State Ausgang**

![](_page_39_Figure_6.jpeg)

#### U. Kebschull Technische Informatik I Stand WS 98/99 $158$ **Open-Collector O** Der Kollektor des Transistors T<sub>4</sub> **wird direkt nach Außen geführt** Õ **Anschluß des Verbrauchers an die Betriebsspannung über einen ArbeitswiderstandO** Anwendung Õ **Schalten von Verbrauchern mit höheren Lasten**Õ **Relais, Leuchtdioden, Lampen** Õ **Schalten von Verbrauchern mit höheren Betriebsspannungen Eingänge Ausgang**  $+U_{\rm p}$ *R***1** $R_1$  |  $R_2$ *R***3T4** $|T1|$   $|T2|$ U. Kebschull Technische Informatik I Stand WS 98/99160 **Schmitt-Trigger O** Schaltungen mit einem **Analogeingang und einem Digitalausgang O** Prinzip Õ **die Arbeitspunkte der beiden Transistoren beeinflussensich gegenseitig O** Anwendungen  $\Rightarrow$  **Impulsformung und Signalregenerierung** Õ **Erhöhung der Flankensteilheit**Õ **Unterdrückung von Störsignalen** *UleinUlausQ* **10** $t_1$   $t_2$   $t_3$   $t_4$ <br>Signal-Zeit-Verlauf *t4 Q* **0 8 2 3 6 45***Ulaus Uleinu*  $\frac{U}{V}$  **Übertragungskennlinie und Schaltzeichen Schaltung**  $U_{B}$ *UI* $U_{E}$  $\scriptstyle{U_o}$ **0V***R5 R4R3R1* $R_2$   $|R_2$ *R6T1* $T_1$   $\longrightarrow$   $T_2$ *Q IQ*

 $160$ 

![](_page_40_Figure_0.jpeg)

![](_page_41_Figure_0.jpeg)

![](_page_42_Figure_0.jpeg)

 $\blacksquare$  U. Kebschull  $\blacksquare$  $\sim$  171

171

Technische Informatik I Stand WS 98/99

 $172$ 172

 $\blacksquare$  U. Kebschull  $\blacksquare$ 

![](_page_43_Figure_0.jpeg)

![](_page_44_Figure_0.jpeg)

![](_page_45_Figure_0.jpeg)

![](_page_46_Figure_0.jpeg)

![](_page_47_Figure_0.jpeg)

![](_page_48_Figure_0.jpeg)

**O** Die Metallbahnen zur Verbindung werden aufgedampft.

![](_page_48_Figure_2.jpeg)

**werden (p-Well, p-Wannen).**

![](_page_48_Figure_4.jpeg)

![](_page_48_Figure_5.jpeg)

![](_page_49_Figure_0.jpeg)

![](_page_50_Figure_0.jpeg)

![](_page_50_Figure_1.jpeg)

![](_page_50_Figure_2.jpeg)

- **O** Maskenprogrammierbare Speicherelemente erhalten ihre Information bei **der Herstellung des Chips**
	- Õ **Information steht auf einer der Masken**
	- Õ **Inhalt ist nicht verämderbar**
- **O** Bauelemente wie Dioden, Bipolar- oder MOS-Transistoren werden bei der **Herstellung deaktiviert**
	- $\blacksquare$  U. Kebschull  $\blacksquare$ Õ **Bei MOS-Transistoren ist die Dicke der Gate-Isolation ausschlaggebend**

Technische Informatik I Stand WS 98/99

 $203$ 

![](_page_50_Figure_11.jpeg)

Technische Informatik I Stand WS 98/99

 $204$ 

![](_page_51_Figure_0.jpeg)

![](_page_52_Figure_0.jpeg)

# **NVRAM-Bausteine**

![](_page_52_Figure_2.jpeg)

### **Dynamische RAM-Bausteine**

![](_page_52_Figure_4.jpeg)

![](_page_53_Figure_0.jpeg)